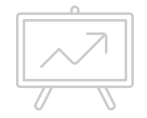

# **Как писать статью?**

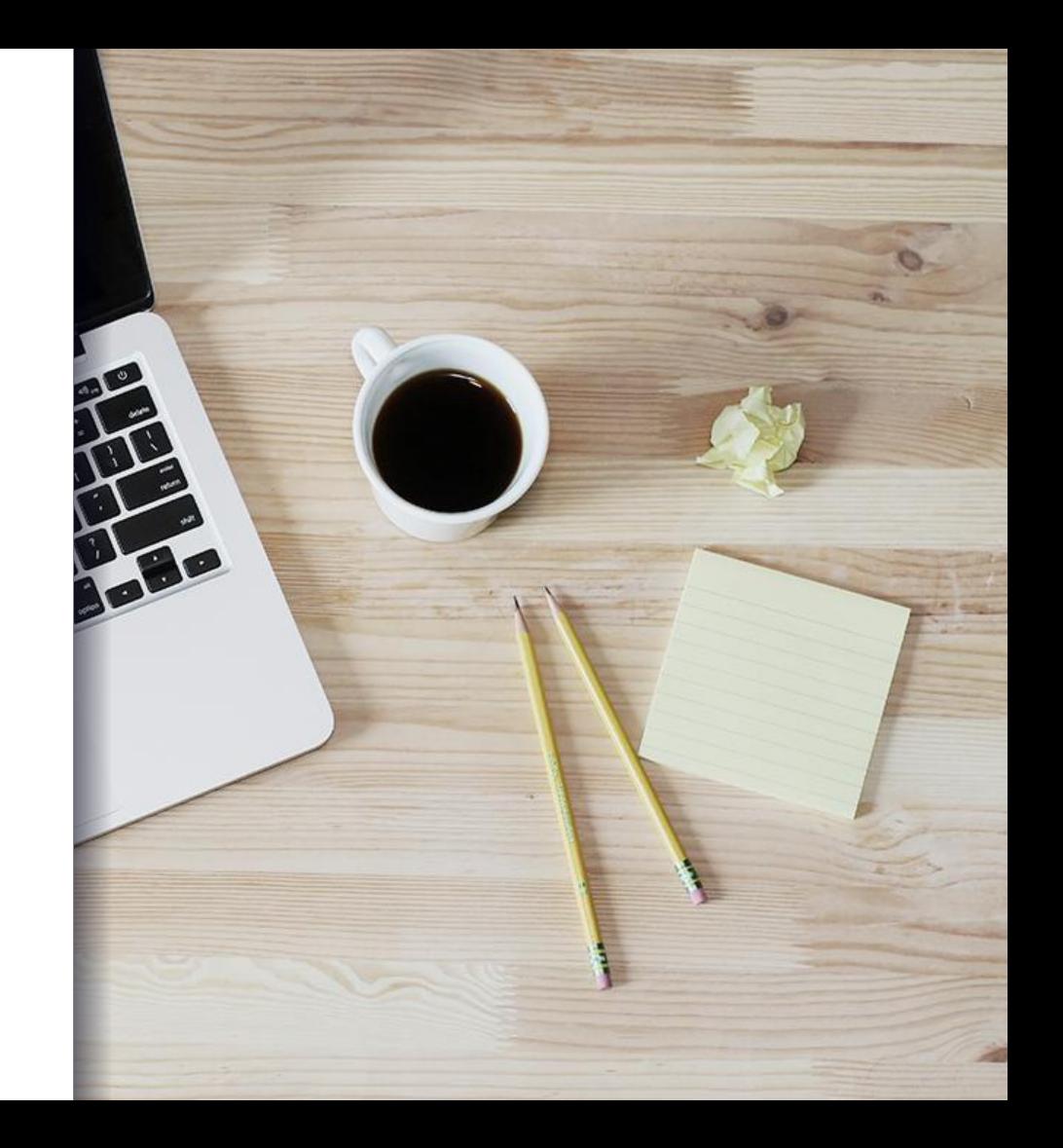

### Выбор темы **Тема должна быть интересна лично для вас.**

«Найти тему для исследования – это как найти любовь»

(с) Юлий Тай

**- тема не должна быть сверхпроработанной.**

Нужно преломить тему:

- Признание долга: сделка или юридический поступок? Догматическое исследование
- Сделка: волеизъявление или действие?
- Сделкоподобные действия.

#### *Как найти что-то интересное?*

#### *ЧИТАТЬ*

### Работа с российскими источниками

**Общий принцип:** вы должны уяснить понятие и догматическое значение всех родовых конструкций в вашей теме.

#### **Этап 1. Дореволюционная литература**

«Классика российской цивилистики»

#### **Этап 2. Источники советского периода**

И.Б. Новицкий, М.М. Агарков, Л.А. Лунц, О.Я. Пергамент, Я.М. Магазинер, Е.А. Флейшиц

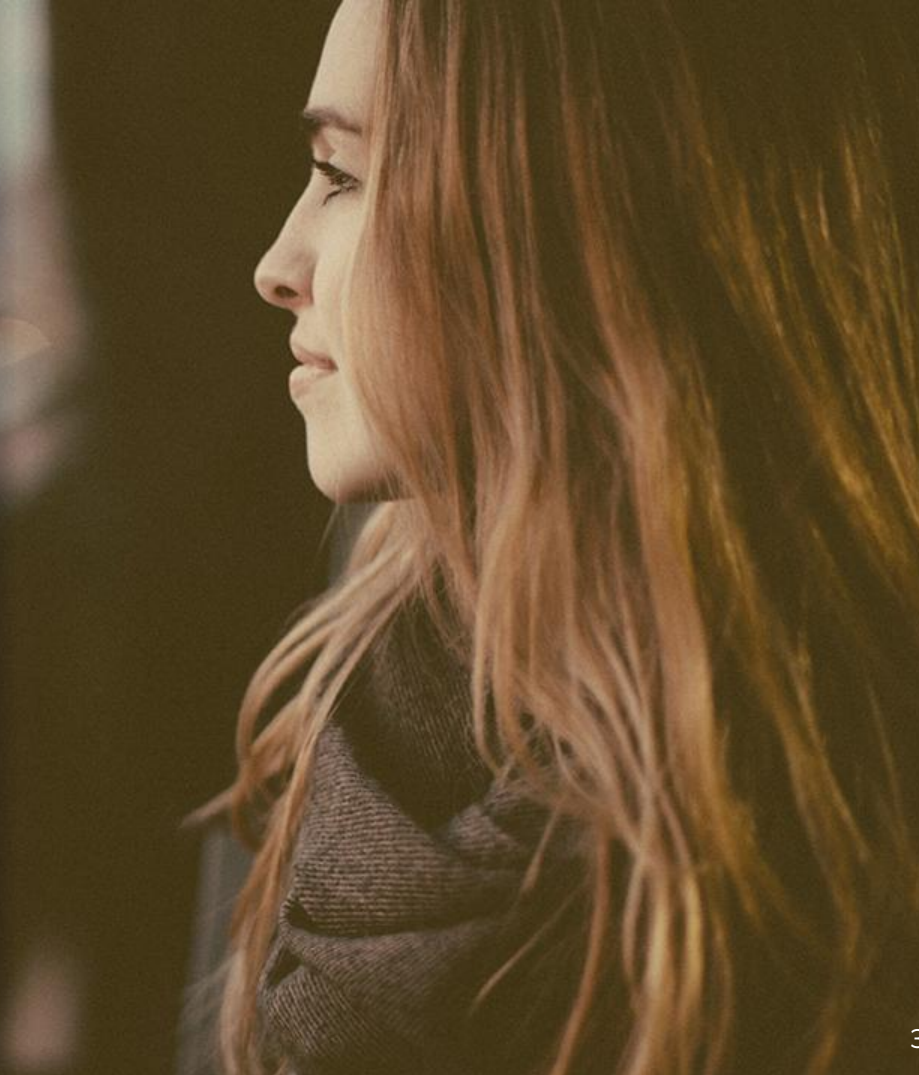

Этап 3. Современные публикации.

*Рынок наводнен литературой очень низкого качества ввиду того, что отменена система рецензирования, характерная для советского времени*

- **- От знакомства и книгами авторов, пишущих комментарии для разных отраслей права лучше воздержаться**
- **- Основная стратегия поиск добросовестного автора.**

**Как понять, что он добросовестный:**

- **1) публикуется в значимых журналах**
- **2) относительное высокое цитирование**
- **3) его критикуют, с ним спорят.**

# Где искать литературу?

### **Высококлассные журналы**

- *• «Вестник гражданского права»*
- *• «Вестник экономического правосудия РФ» (до 2015 г. – «Вестника ВАС РФ»),*
- *• «Хозяйство и права»,*
- *«Журнал РШЧП»*,
- *• «Правоведение»,*
- *• «Закон»,*
- *• «Арбитражная практика для юристов»,*
- *• «Журнал российского права» «Право. Журнал ВȀЭ».*
- 1. Elibrary.ru
- 2. Киберленинка
- 3. КонсультантПлюс платный

# Судебная практика

При цитировании судебного акта следует воспроизвести одну или несколько значимых для исследования правовых позиций из него.

 Не требуется описывать (кроме специальных случаев) ход рассмотрения дела, указывать стороны, позиции промежуточных инстанций и т.п.

#### **Источники:**

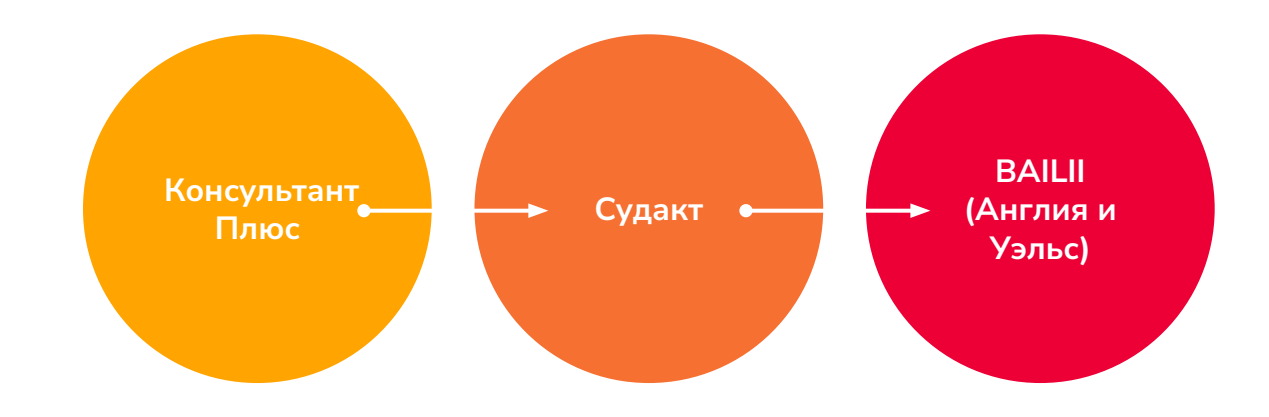

### Зарубежная литература

- Желательно выбирать континентальные правопорядки: германский, французский, испанский, итальянский, голландский, швейцарский.
- **Не должно быть простого сравнения.** Оно должно проводиться для чего-то
- **▪ Где искать:**
- **Ssrn.ru**
- **Libgen**
- **Zi library**
- **ResearchGate**
- **Pdf.drive**
- **Academia.edu**

#### Для тех, кто знает немецкий:

- Beck-Online

# Структура работы

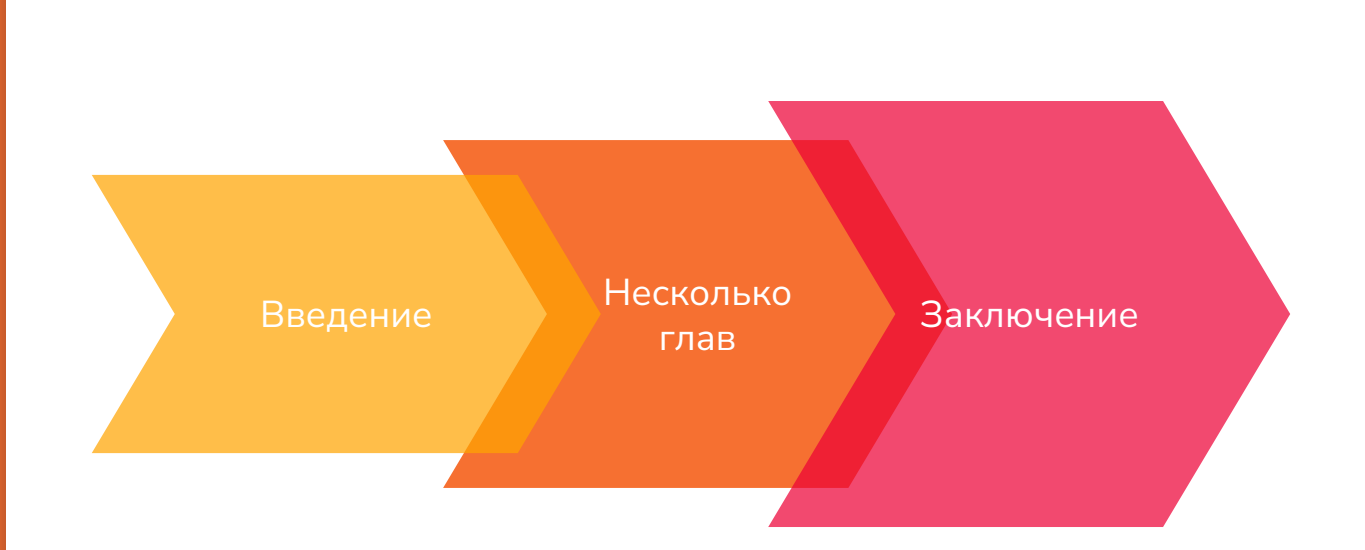

Нет смысла делать одну главу по истории регулирования, вторую главу по иностранному опыту и т.п. И то, и другое должно быть вплетено в структуру изложения в качестве исторического и сравнительно- правового аргументов.

### **Тезисы**

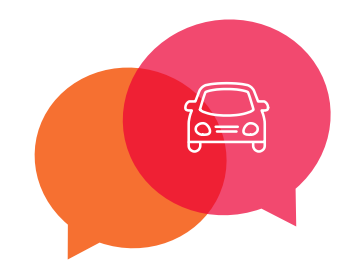

#### **Тезисы на основе большой работы**

Просто берём свои выводы и подкрепляем каждый парой аргументов.

Никаких введений и заключений.

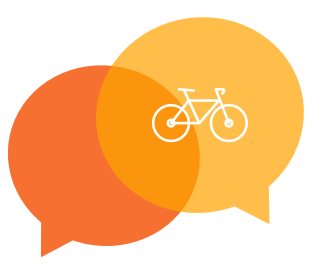

#### **Тезисы на конференцию**

Пишутся сразу, без основного исследования.

Выполняется вся работа с источниками.

Выбираем один-два тезиса, которые будем доказывать.

Никаких введений и заключений.

### **Где опубликовать статью? Студенческие**

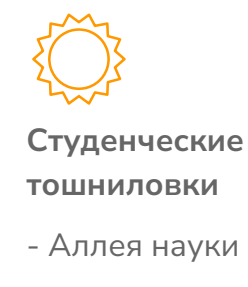

- Молодой учёный
- Colloquium civile

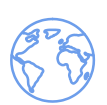

**Журналы, индексируемые в РИНЦ**

Формально, если журнал в РИНЦ, презюмируется, что его содержание имеет научную ценность, но это далеко не всегда так.

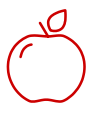

#### **Журналы ВАК**

В них публикуются статьи, которые учитываются в качестве работ, на которых основана кандидатская диссертация.

- выпуски журнала всё ещё выходят

- у журнала живой сайт или группа ВК

случае это не журнал, а принтер)

- журнал выходит не чаще 12 раз в год (в противном

11

претензии по существу материала

- при приёме работы у редакторов возникают к вам

- высокое число цитирований (смотрим в elibrary)

Критерии качественного журнала:

# **Примеры журналов, куда можно подать:**

• Уральский журнал правовых исследований

- Вопросы российской юстиции
- Журнал «Цивилистика»
- Право и политика
- Vox Juris
- President law journal

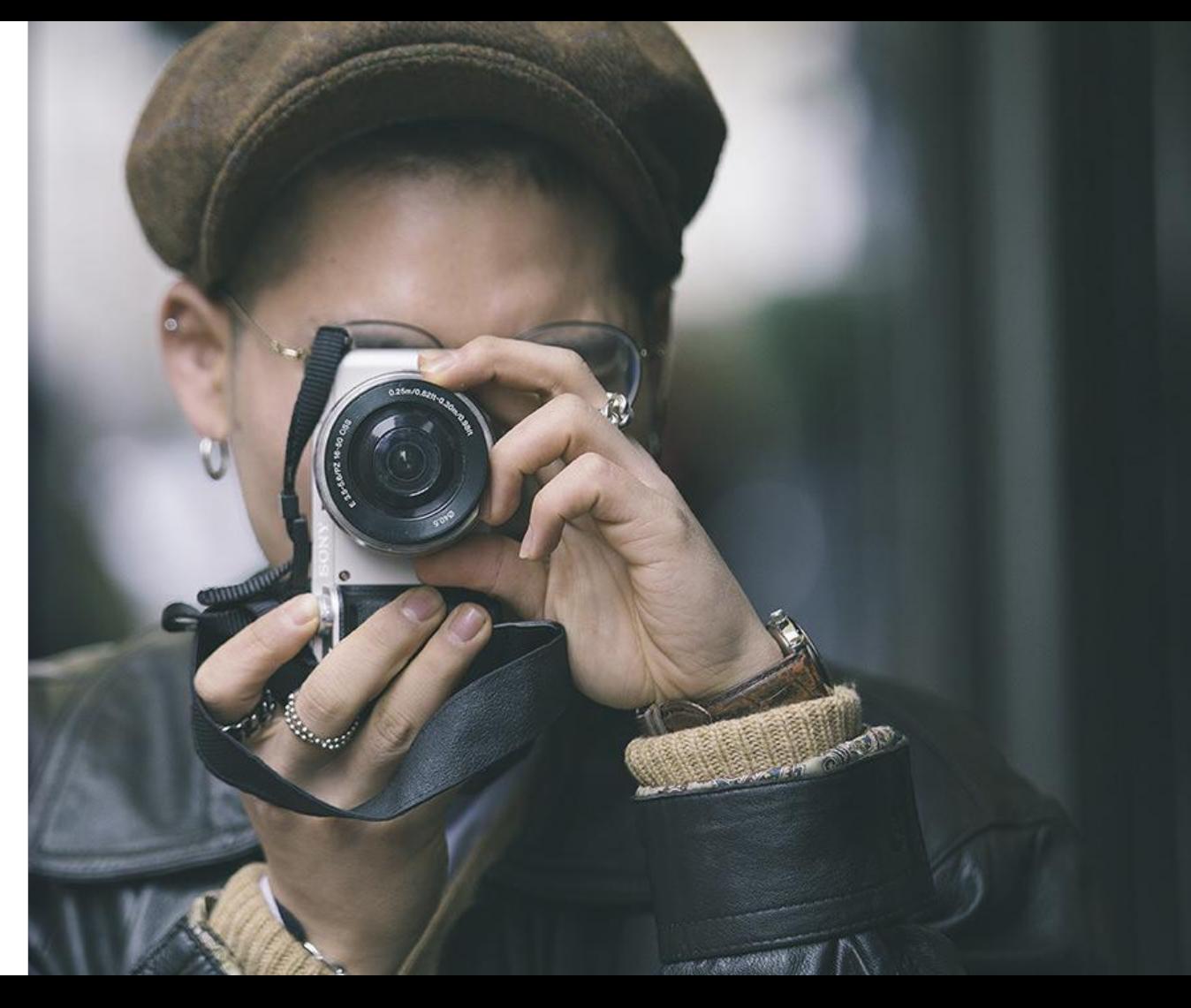